# Cheatography

# Weiterführende Programmierung Cheat Sheet by [peshay](http://www.cheatography.com/peshay/) via [cheatography.com/81645/cs/19534/](http://www.cheatography.com/peshay/cheat-sheets/weiterf-hrende-programmierung)

Ausgabe Int printf("%d", 1);

Ausgabe Str printf("%s", "HelloWorld"); Ausgabe Char printf("%c", "H"); Länge sizeof(s)/sizeof(int) Str Länge #include <string.h>

strlen(str); Str setzen char s[] = "Hello World!"; UpperCase if  $(c > = 'a' 88 c < = 'z')$  $c = 32;$ statisch Array int values $[] = \{1,2,3,4\};$ 

int\* values =

malloc(sizeof(int)\*n);

**C Basics**

dynamisch Array

#### **Java HelloWorld**

```
class Hello {
 static void sayHello() {
   System.out.println("Hello
World!");
}
 public static void main(String
args[]) {
   sayHello();
 }
}
```
### **C++ HelloWorld**

```
#include <iostream>
using namespace std;
int main() {
 cout << "Hello!" << endl;
 return 0;
}
```
## **C HelloWorld**

```
#include <stdio.h>
void sayHello() {
 printf("Hello!");
}
int main() {
  sayHello();
  return 0;
}
```
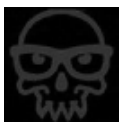

#### By **peshay**

[cheatography.com/peshay/](http://www.cheatography.com/peshay/)

Not published yet. Last updated 16th May, 2019. Page 1 of 1.

Sponsored by **CrosswordCheats.com** Learn to solve cryptic crosswords! <http://crosswordcheats.com>